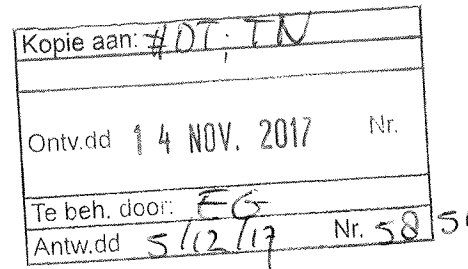

Commissie Evaluatie Kwaliteit Onderzoek (CEKO) De heer E. de Groot p/a Vereniging Hogescholen (VH) Postbus 123 2501 CC DEN HAAG

**College van Bestuur** Nieuw Eyckholt 300, 6419 DJ Heerlen Postbus 550, 6400 AN Heerlen

Telefoon +31 (0)45 400 60 60 info@zuyd.nl, www.zuyd.nl

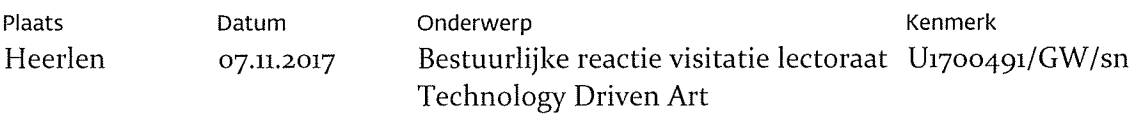

Geachte leden van de Commissie Evaluatie Kwaliteit Onderzoek (CEKO),

Zuyd heeft tot op heden gekozen voor visitaties op lectoraatsniveau. In dat kader heeft op 12 december 2016 de eerste visitatie plaatsgevonden van het lectoraat Technology Driven Art van Zuyd Hogeschool. Dit lectoraat is voor vier jaar ingesteld en verbonden aan de faculteit Kunsten. De visitatie van dit lectoraat is de eerste visitatie van Zuyd die valt onder het Brancheprotocol Kwaliteitszorg Onderzoek 2016-2022. Het door het visitatiepanel opgestelde Beoordelingsrapport hebben wij in april 2017 ontvangen. Wij danken het visitatiepanel voor hun inspanningen, hun oordeel en hun aanbevelingen.

Het 'overall' oordeel van het visitatiepanel is voldoende. Op de eerste vier standaarden scoort het lectoraat 2 keer goed en 2 keer voldoende. Wat betreft standaard 5 (het regelmatig uitvoeren van evaluaties van onderzoeksprocessen) is het visitatiepanel van oordeel dat daaraan nog niet voldaan wordt. Wij zijn tevreden met dit oordeel voor dit jonge lectoraat met een bijzonder onderzoeksterrein in de complexe omgeving van de kunsten.

Het rapport bevat 15 aanbevelingen. Deze vallen grofweg uiteen in drie categorieën. De eerste heeft betrekking op bovengenoemde standaard 5. Het panel constateert dat beoordeling en evaluatie weliswaar plaatsvinden, maar dat dit veelal door de lector gebeurt. Het panel adviseert deze individuele beoordeling te objectiveren door gebruik te gaan maken van een passend beoordelingskader. Daarnaast vraagt het panel om het versterken van de ondersteuning van het lectoraat binnen de opleidingen, en het leggen van meer verbindingen tussen alle projecten van het lectoraat, en tussen de onderzoekers van het lectoraat. De faculteitsdirecteur en de lector hebben in een schriftelijke reactie op de aanbevelingen een groot aantal concrete acties geschetst om invulling te geven aan deze aanbevelingen. Deze acties zijn ofwel reeds ingezet, of zullen spoedig starten, om daarmee aan de aanbevelingen van het visitatiepanel tegemoet te komen. Wat betreft standaard 5 wordt de noodzaak voor een passend beoordelingskader erkend en wordt gewerkt aan een online evaluatie-instrument. Op bestuurlijk niveau is er aandacht voor de gevraagde infrastructuur voor data, documentatie en archivering. Door de bibliotheek wordt inmiddels actief gewerkt aan een passende en veilige infrastructuur hiervoor binnen Zuyd.

Deze lijnen en acties zijn op 3 juli 2017 besproken met de portefeuillehouder onderzoek. Tijdens de bespreking zijn drie aanvullende punten opgemerkt die meegenomen worden in het nieuwe lectoraatsplan: (1) per opleiding moet met heldere KPI's aangegeven worden waar de faculteit denkt te staan over 4 jaar en welke rol het lectoraat daarin heeft, c.q. welke bijdrage het lectoraat daar aan levert, (2) het lectoraat zal uitdrukkelijker gaan onderzoeken welke middelen verworven kunnen worden uit  $z^e$  en  $\zeta^e$  geldstroom, bijvoorbeeld door erkenning van het onderzoek of prijzen, (3) er zal een adviesraad worden ingericht, eventueel samen met het lectoraat Autonomie en Openbaarheid in de kunsten.

De werkwijze en de resultaten van het lectoraat in de afgelopen jaren, het positieve rapport van het visitatiepanel en de geschetste lijnen voor de toekomst hebben het College van Bestuur van Zuyd op 11 juli 2017 doen besluiten het lectoraat te verlengen met een periode van vier jaar.

Afgesproken is dat de aanbevelingen en de concrete acties onderdeel zullen uitmaken van een nieuw lectoraatsplan voor de volgende periode dat eind dit jaar aan de portefeuillehouder onderzoek wordt aangeboden. De monitoring van het nieuwe lectoraatsplan maakt vervolgens onderdeel uit van de reguliere PDCA-cyclus conform het kwaliteitsbeleid van Zuyd, zoals dat beschreven staat in de nota 'Kwaliteit en Kwaliteitszorg onderzoek Zuyd'. In de kern betekent dit dat de doelen op het terrein van onderzoek opgenomen worden in de jaarplannen van de faculteit en tijdens de reviewgesprekken tussen CvB en faculteitsdirecteur aan de orde komen. Zo nodig leidt dit tot aanvulling op, of bijstelling van het lectoraatsplan. Na drie jaar wordt het lectoraat onderworpen aan een interne audit en na zes jaar volgt de volgende visitatie. Bij beide wordt gekozen voor een clusteraanpak met het tweede lectoraat in de kunsten Autonomie en Openbaarheid in de Kunsten.

Het visitatierapport en de reactie op de aanbevelingen zijn in juli 2017 aan uw commissie verstuurd.

Wij danken het visitatiepanel voor haar werkzaamheden, de prettige wijze waarop zij de visitatie heeft laten verlopen en de constructieve adviezen.

Met vriendelijke groet,

 $24E, L$ 

dr. C.H.E. (Kitty) Kwakman lid College van Bestuur

Contactpersoon: Guido Wolfs Telefoon: +31(0)6 437 298 85 E-mail: guido.wolfs@zuyd.nl

 $3/3$ 

Kenmerk Datum Onderwerp Bestuurlijke reactie visitatie U1700491 /GW/sn 07.11.2017 lectoraat Technology Driven Art